ДНЕВНИК СМЕНЫ

03.10.2023

#### OCCOHO OVO MMEHM IO.A. MAGPMHA

MOAONOÙ YEAOBEK, NOPOFY<br>NEHELOHEPYI

## **М ВЫПУСК** ЭСТАФЕТА<br>ОТДЫХ ПОЖИЛЫМ

## **#MbIBMECTE<br>ПОБЕДИТЕЛИ ТИРА**

## no Xhması BARTOPAHA

День, посвященный пожилым людям, мы начали с театральной баталии! Команда молодых и команда юных пенсионеров схлестнулась в умственной схватке, за звание самого артистичного возраста.

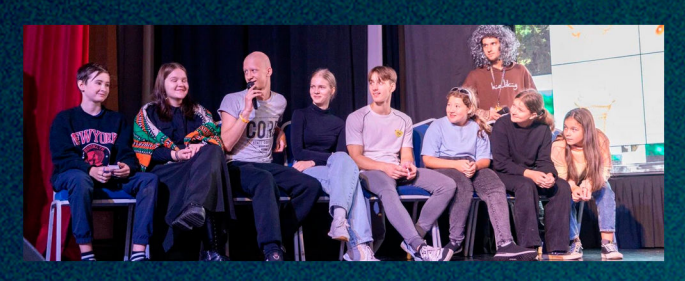

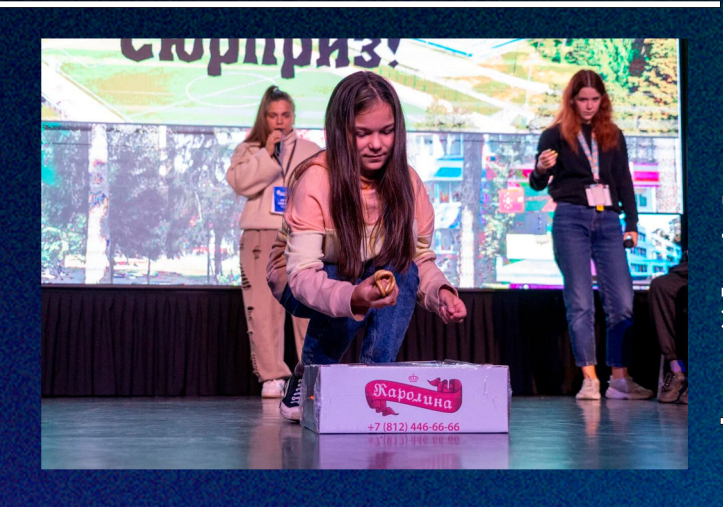

Команды были смешанные и состояли из микса разных отрядов. Танцы, игра в слова, постановки и сценки, все это несет в себе не только развлекательную часть, но и развивает сценический талант в человеке. Настоящий актер должен быть спортивной и эрудированной личностью, чтобы вливаться в любую роль.

Сушки выданные в процессе викторины были съедены участниками и зрителями на месте, а впечатления от соревнований остались у каждого. Ждем и дальше занимательных театральных уроков!

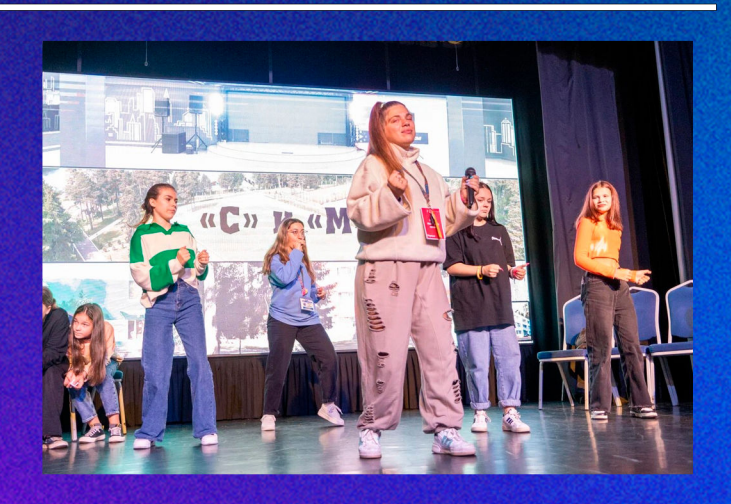

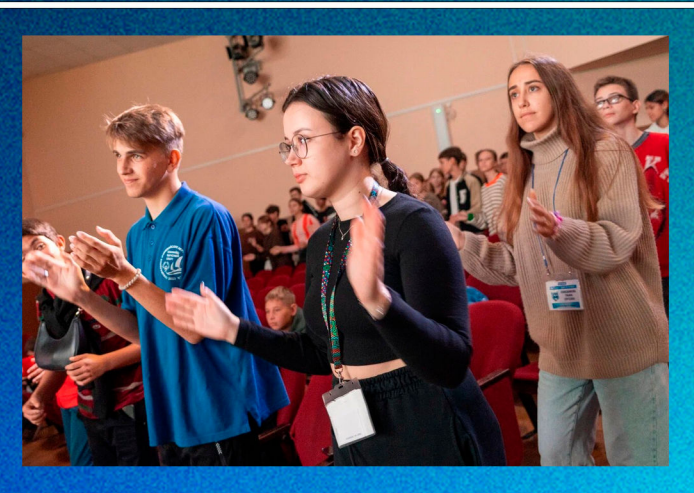

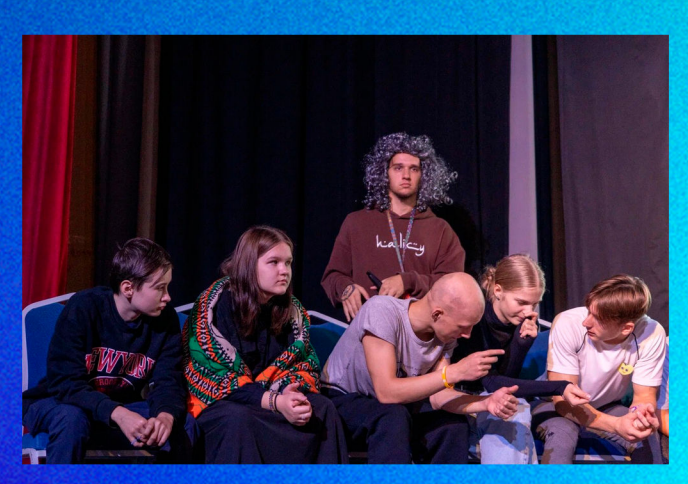

## CHOPTABHASI SCTAPETA

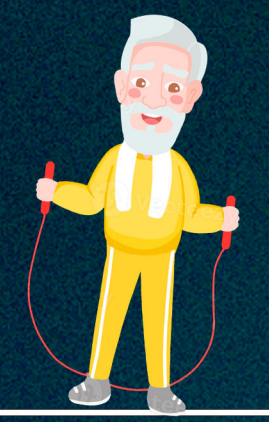

Параллельно с КАМом, проходила спортивная эстафета для пожилых. Ребята попрактиковались в пенсионерских видах спорта. таких как: выкапывание картошки, поливание клумб на скорость и решение математических задачек во время бега.

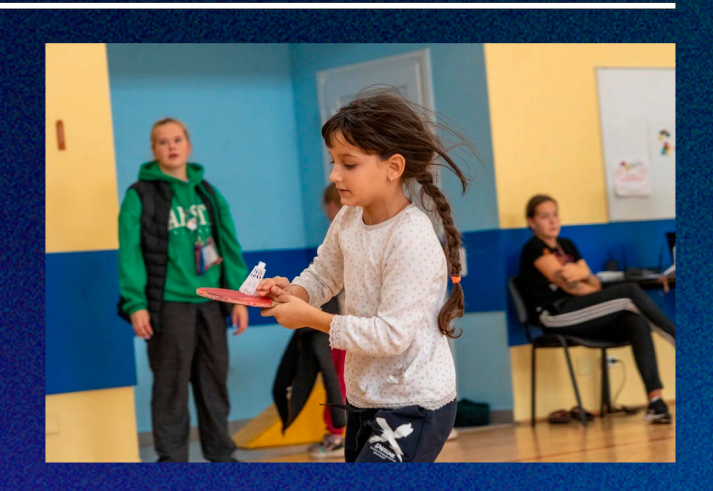

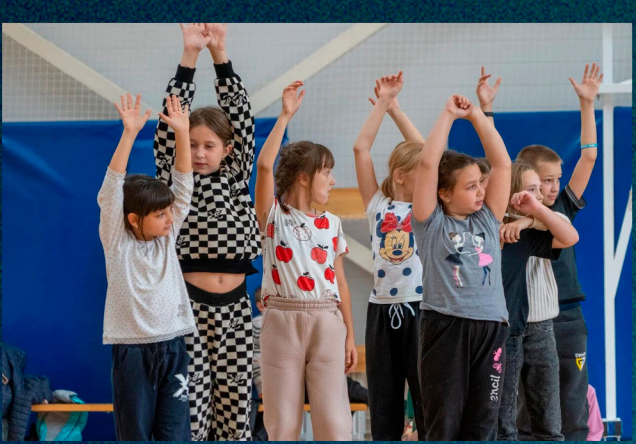

Удивительно, как жизнь, на первый взгляд малоактивной группы населения - пенсионеров, сильно завязана на спорте. Многие ездили копать картошку в деревню и заметили, что занятие это ни разу не расслабляющее, а наоборот, кардиостимулирующее.

Желаем всем пожилым крепкого здоровья и дальнейших успехов в садоводческом деле!

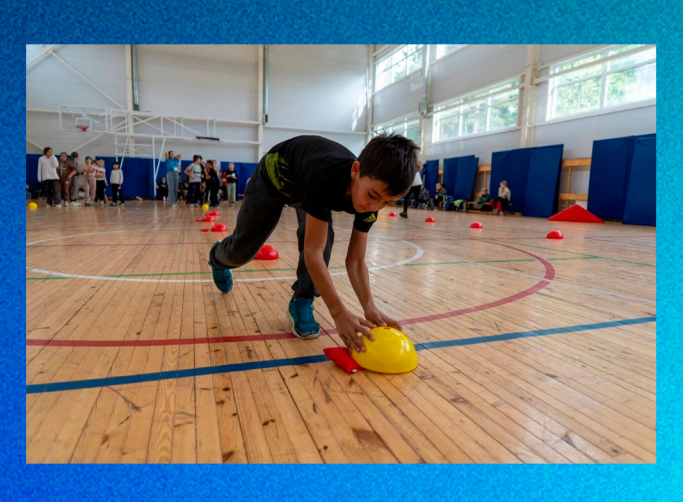

# ЦЕНТР ОТДЫХА<br>ДЛЯ ПОЖИЛЫХ

После обеда, ребята на полную катушку осто сосда, ростьй на негили своительно.<br>Выкрутили свою вежливость и<br>организовали настоящий «Центр отдыха .<br>для пожилых». На каждом отряде была подготовлена станция, с<br>уникальной услугой.

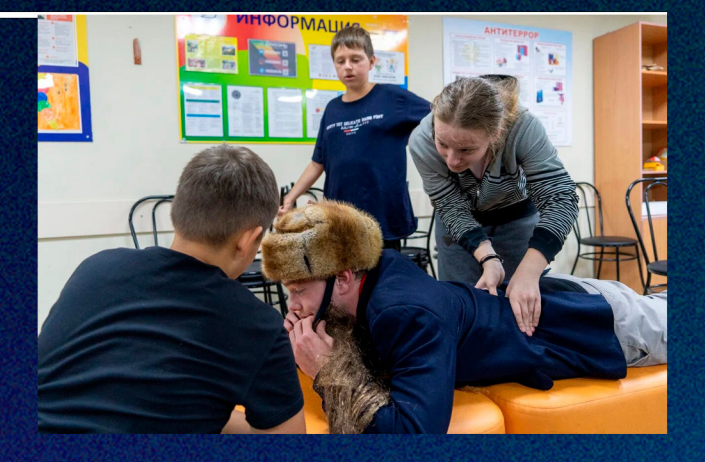

Подводя все итоги мероприятия. команда пожилых ревизоров давала оценки заведениям, но разочарования нигде не было, ото всюду пенсионеры уходили довольными, счастливыми, а иногда и немного помолодевшими.

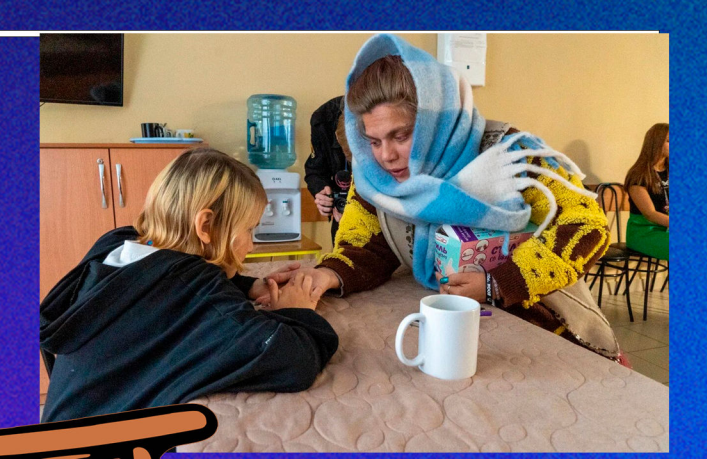

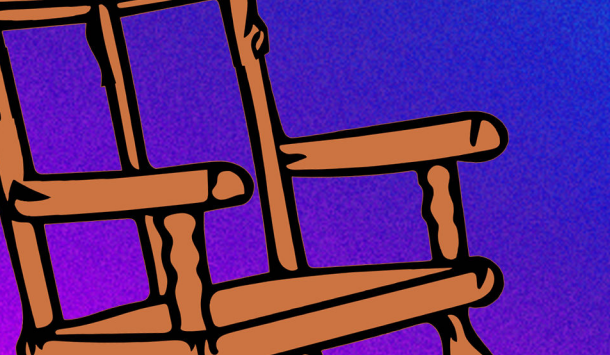

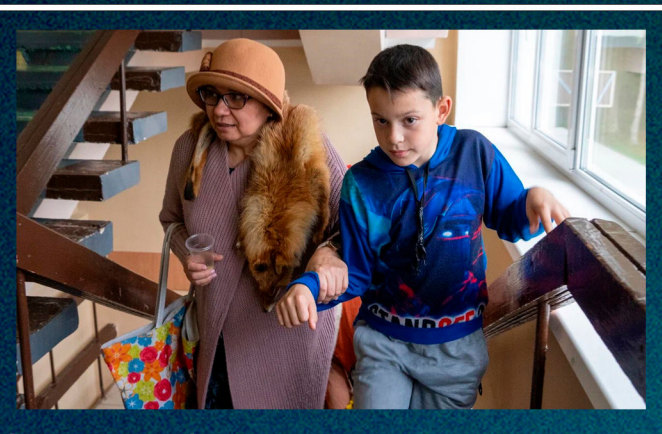

У кого-то был спа-салон, кто-то угощал чаем и сушками, где-то была настоящая поликлиника, а кто-то даже подтянул старичков к традиционной музыке. ХАЙП!

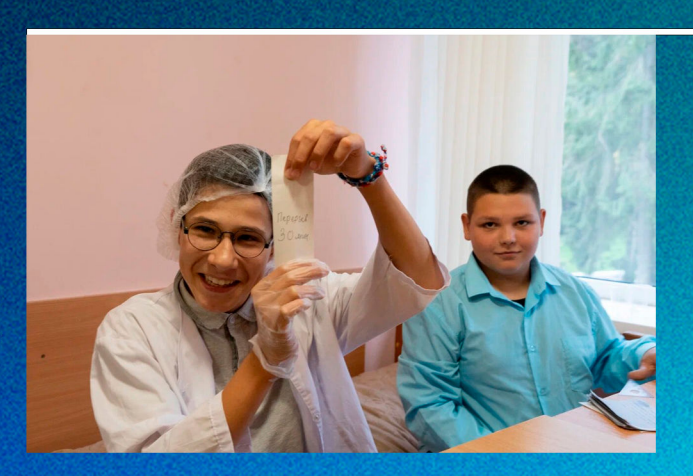

Все отряды справились «на отлично» и помогли качественно отдохнуть мудрой группе населения. Спасибо вам. ребята!

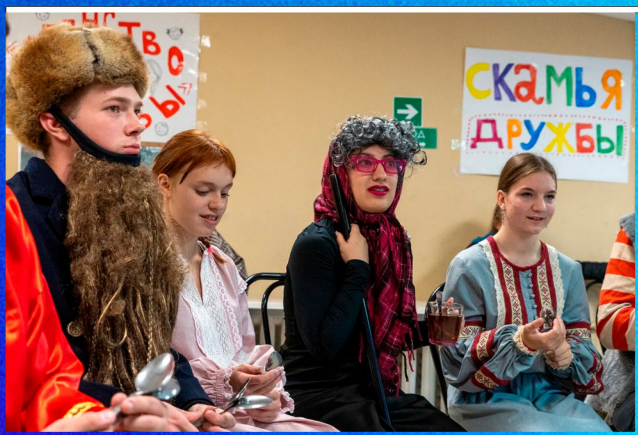

## BPEMSI **MEPBLIX**

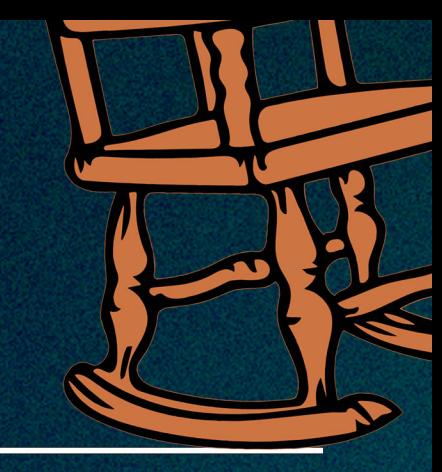

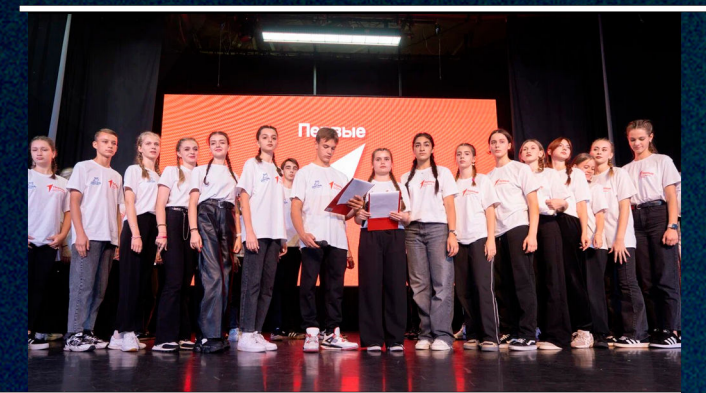

Наступил торжественный для нас всех момент! Сегодня мы посвящали 1 отряд в движение «Первые»! Приурочено данное событие к годовщине воссоединения России с ее регионами: -<br>Луганской, Херсонской и Запорожской<br>и Донецкой Народной Республики.

Светлая дата для страны отлично совпала с днем посвящения ребят. Новоиспеченные «Первые» поддержали идею #МЫВМЕСТЕ, послушали торжественное обращение президента России Владимира Путина и поклялись верно хранить идеалы и традиции движения.

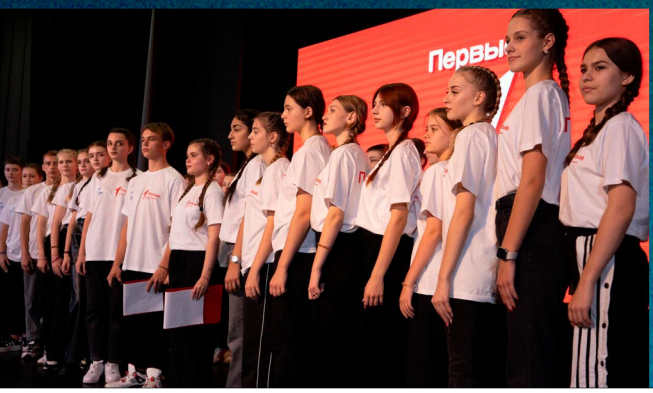

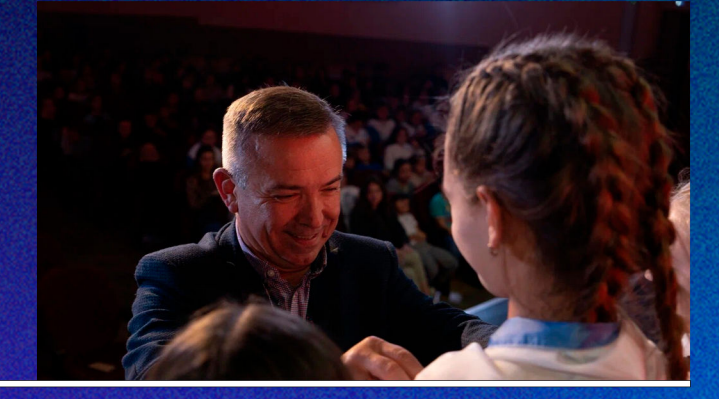

Поздравляем ребят, и желаем им и дальше оставаться такими же активными, дружными, верными и заряженными!

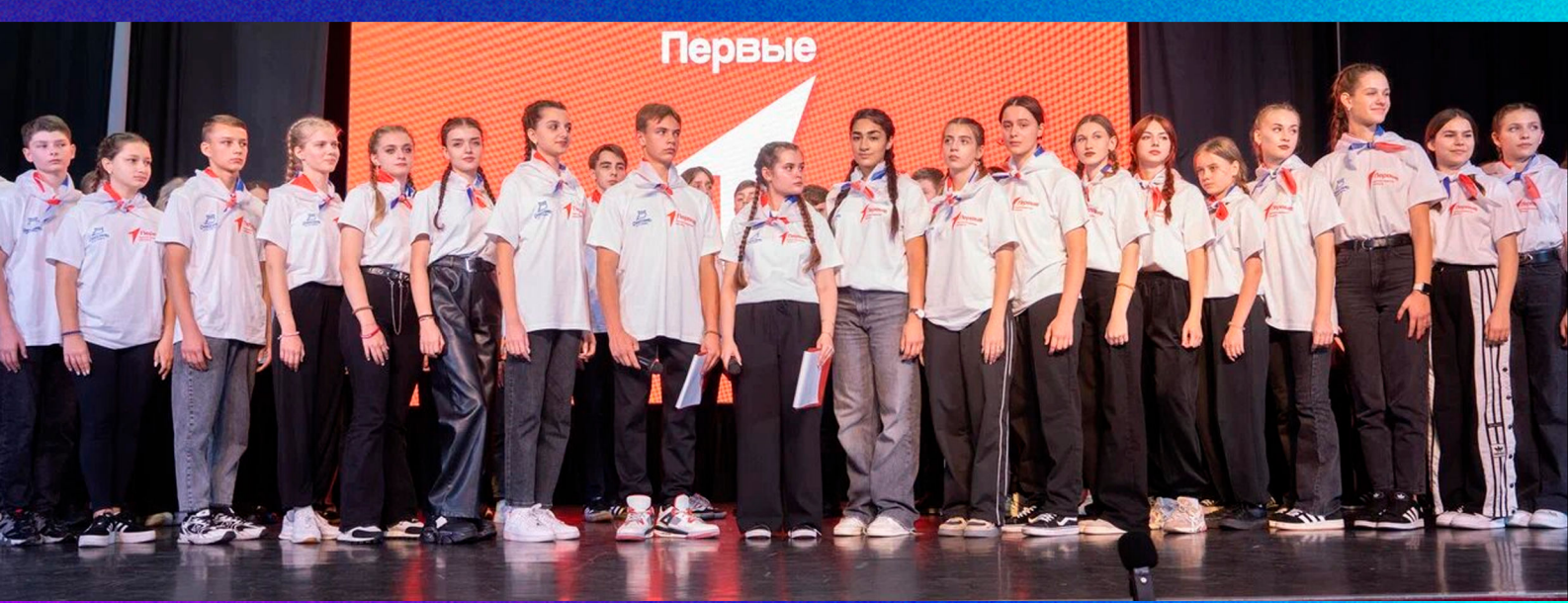

#### BPEMSI ПЕРВЫХ

Наступил новый день и стали известны чемпионы по стрельбе! Наши ребята, участвовавшие в соревновании пострельбе в тире, все очень сильно постарались, но, как известно, побеждает сильнейший.

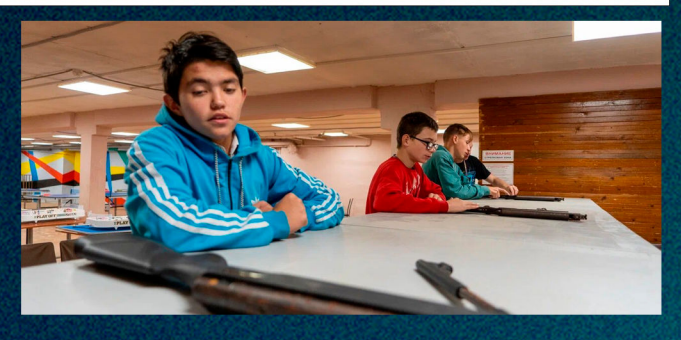

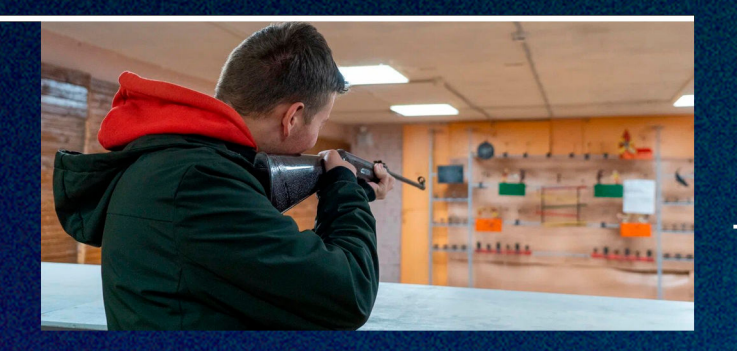

В индивидуальных соревнованиях: Первое место в личном зачете занял Пантелеев Д. из 8 отряда! Второе место в личном зачете занял Пашков из 4 отряда! Третье место в личном зачете занял Никконен К. их 7 отряда!

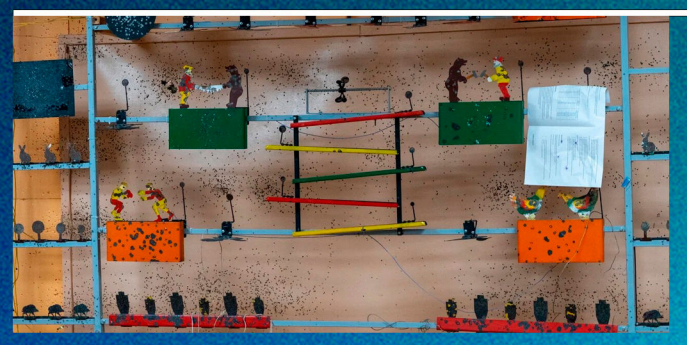

В межотрядных соревнованиях: Первое в командном зачете занял 5 отряд. набравший 6 очков Второе в командном зачете занял 2 отряд, набравший 5 очков Третье в командном зачете занял 7 отряд. набравший 4 очка

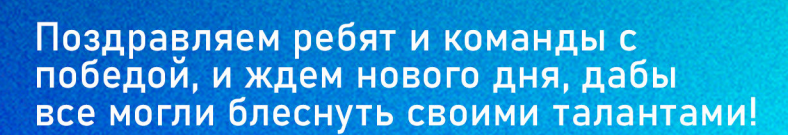

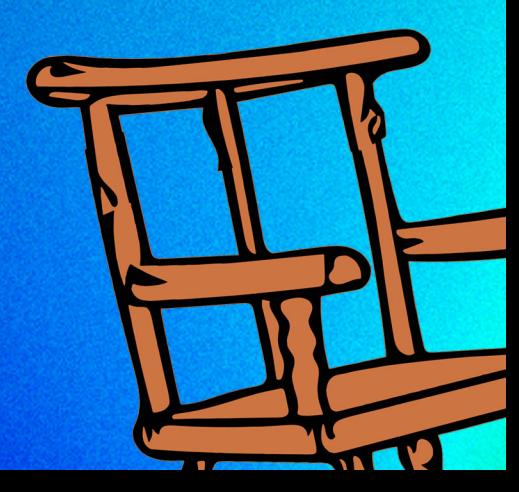

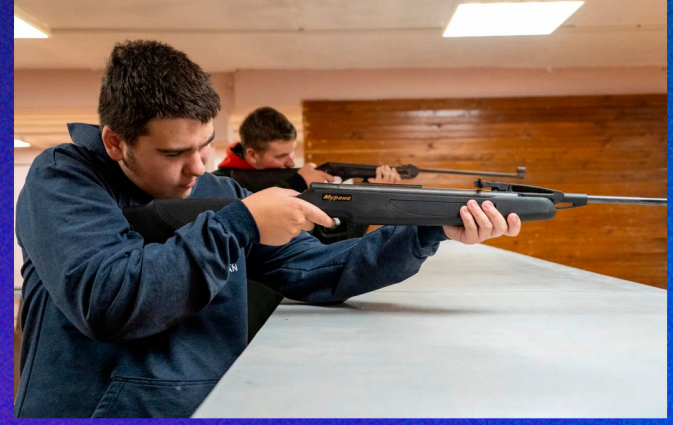

# POCCOMbCKNE AYABKA

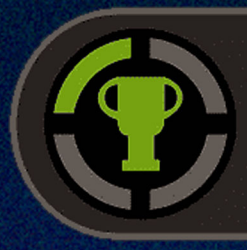

Achievement unlocked Пожать руку вожатому другого отряда

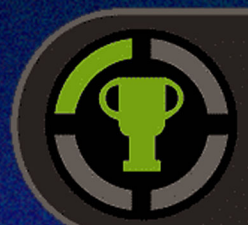

#### Achievement unlocked Передать привет на камеру

Achievement unlocked Покрутить хоровод

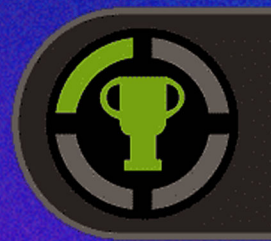

Achievement unlocked Извиниться перед кем угодно по<br>выдуманной причине

#### Отчитываться о выполнении Россонь TB